# **Inhalt**

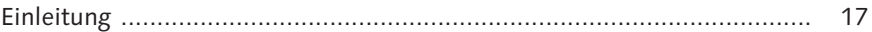

# **1 Grundlagen der SAP-Systemadministration ....................... 25**

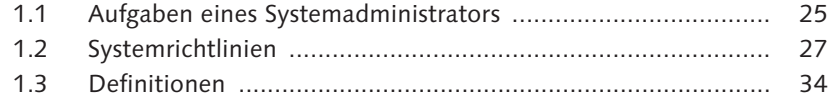

1.4 Fazit ...................................................................................... 36

# **2 SAP-Systemverwaltung ....................................................... 37**

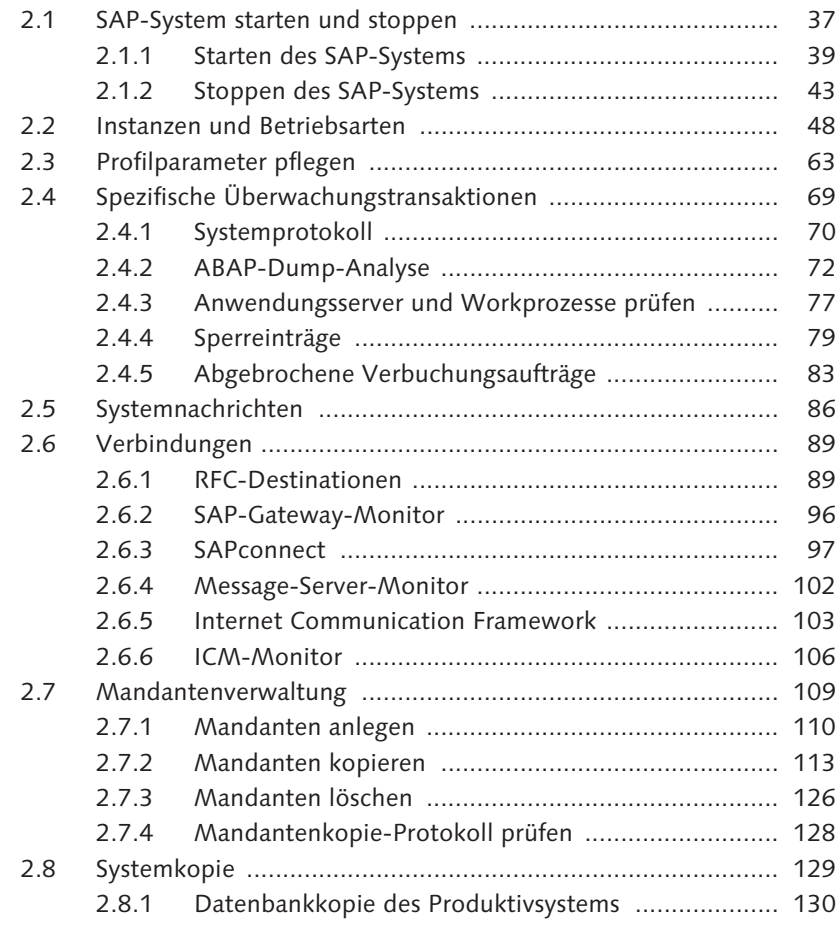

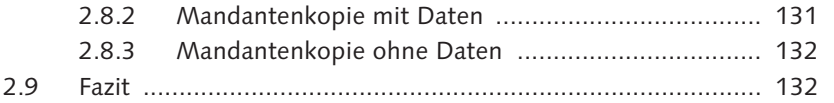

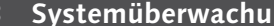

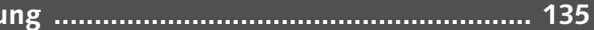

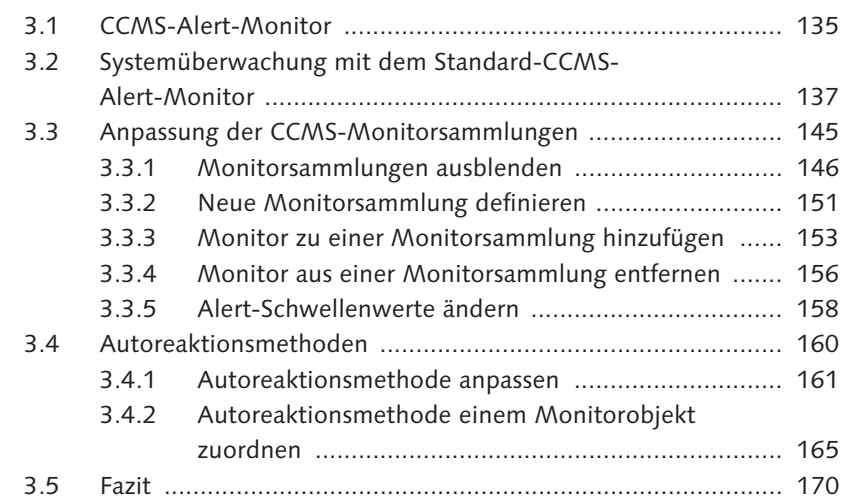

**4 Systemadministration mit dem SAP Solution Manager ..... 171**

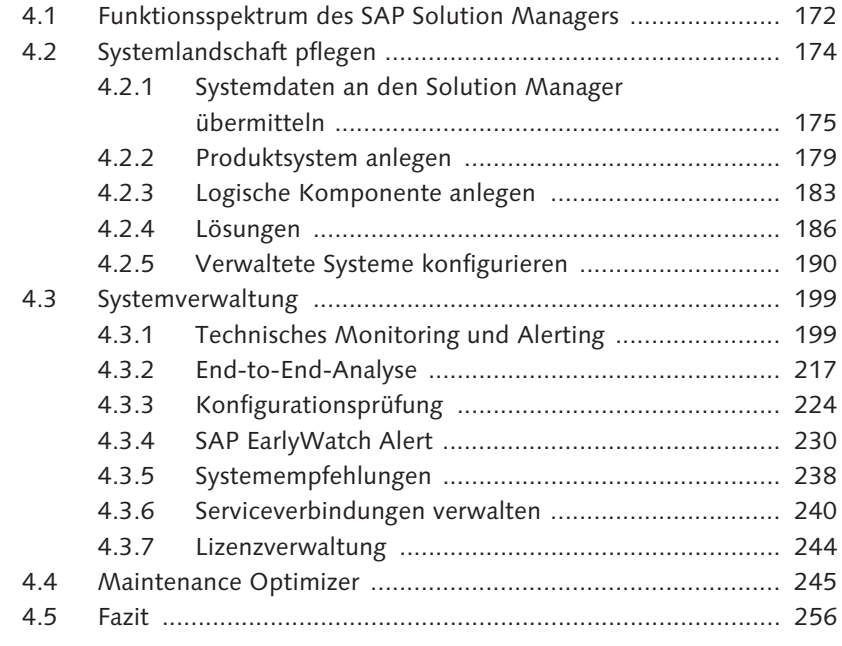

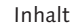

# **5 Geplante Aufgaben .............................................................. 259**

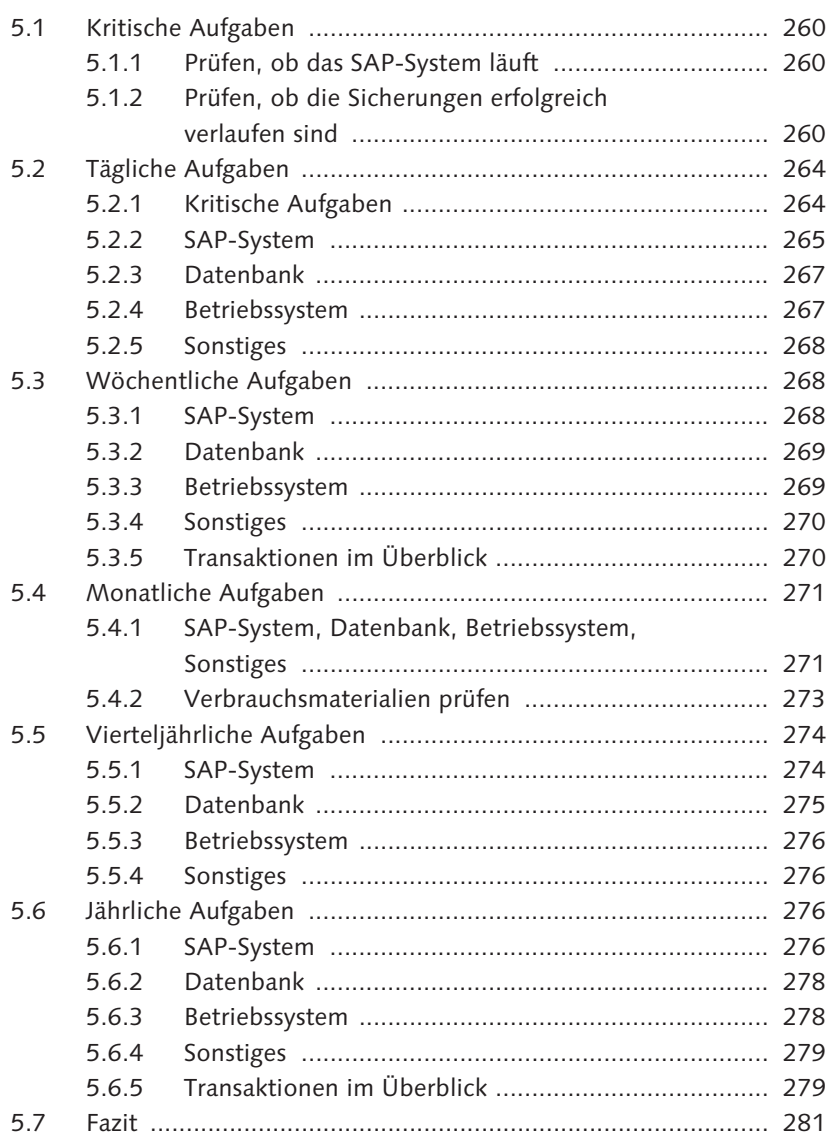

# **6 Sicherung und Wiederherstellung ...................................... 283**

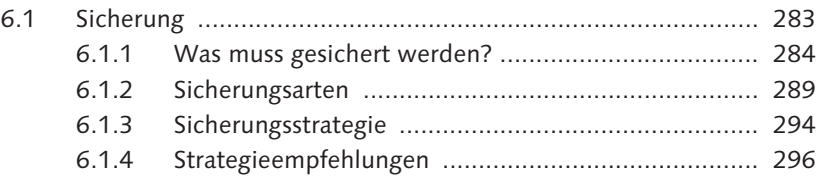

Inhalt

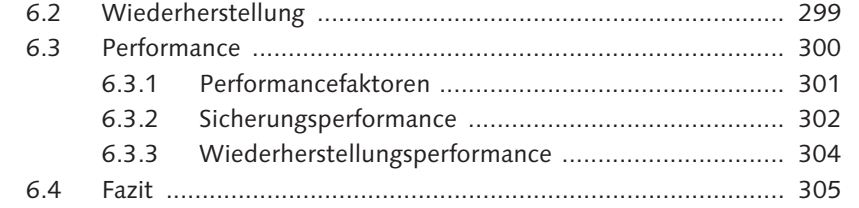

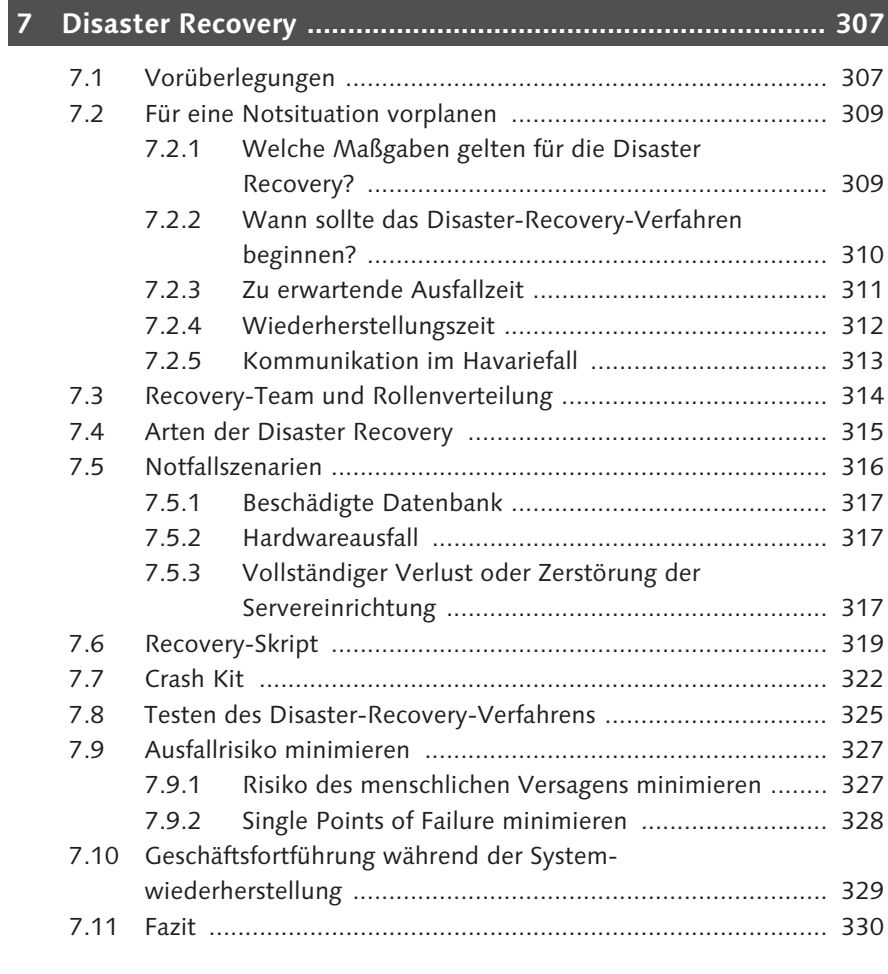

## **8 Datenbankverwaltung ......................................................... 331**

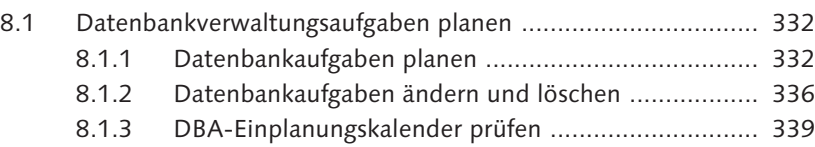

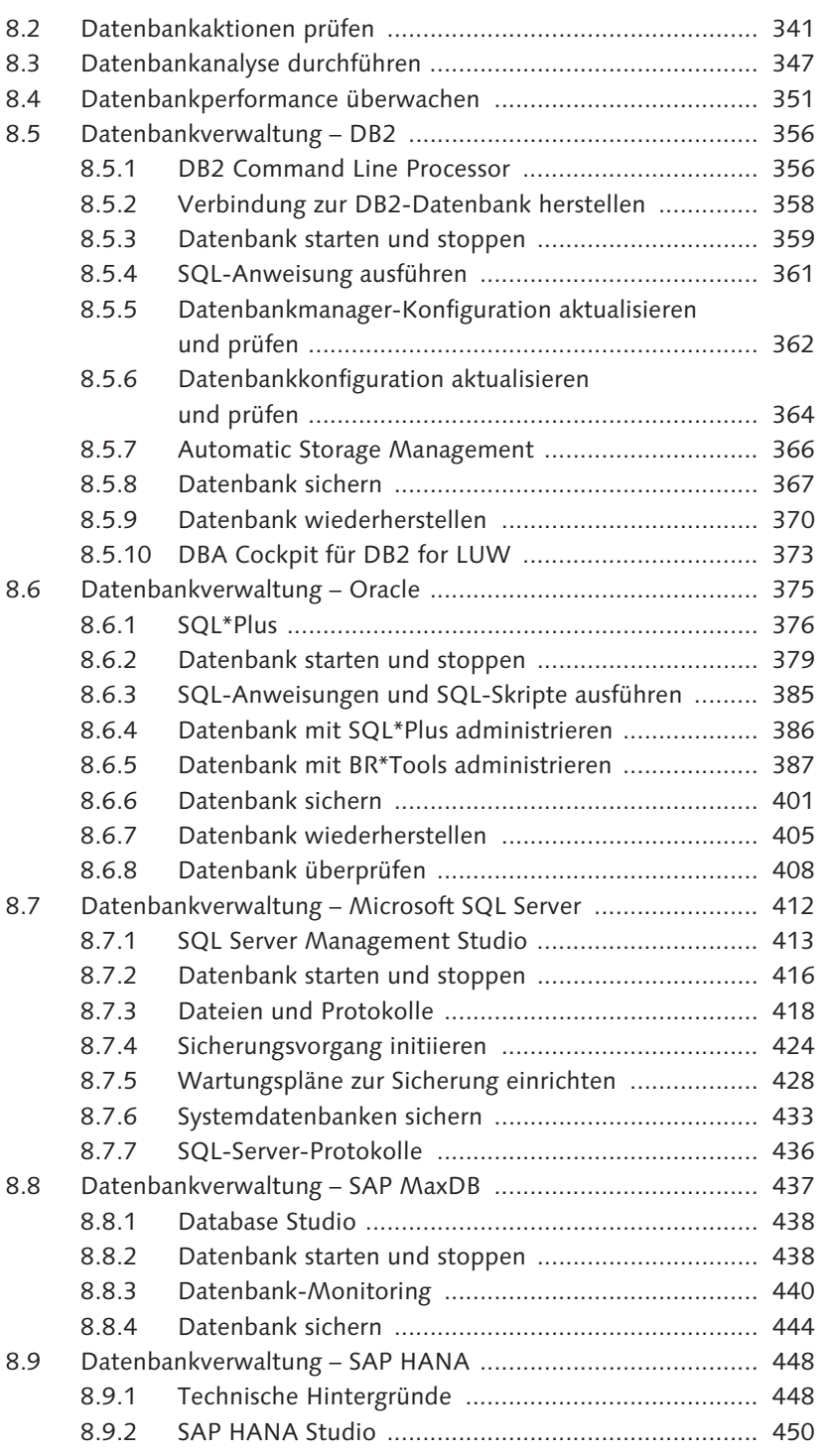

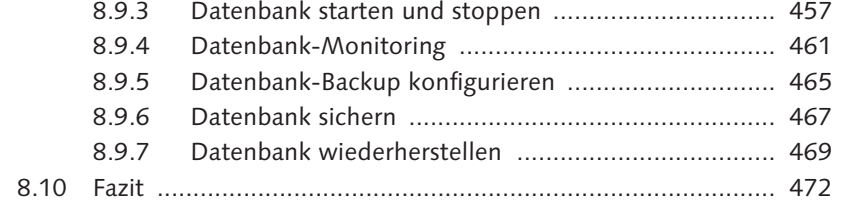

## **9 Betriebssystemverwaltung ................................................. 473**

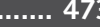

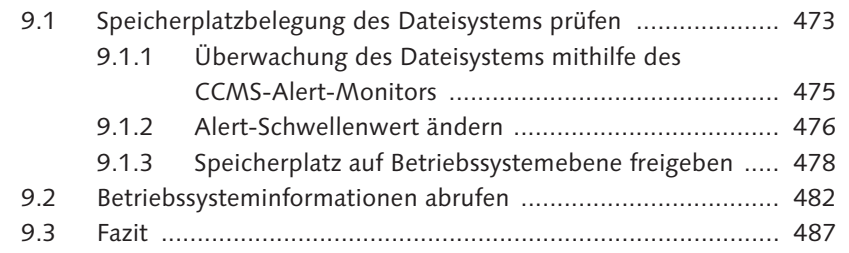

# **10 Sicherheitsverwaltung ......................................................... 489**

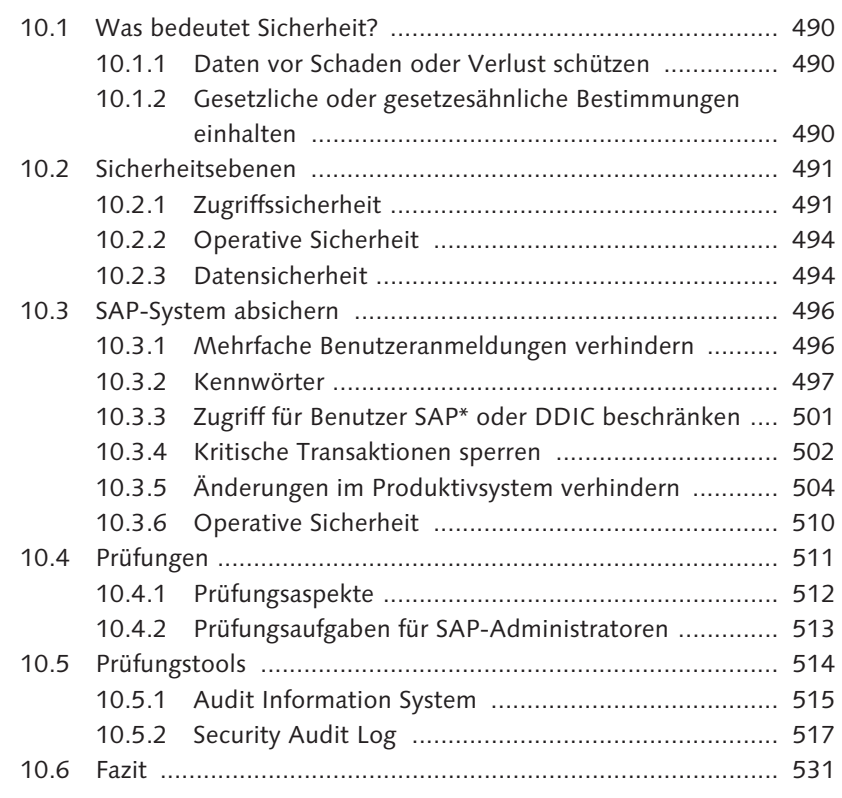

### **11 Performance ........................................................................ 533**

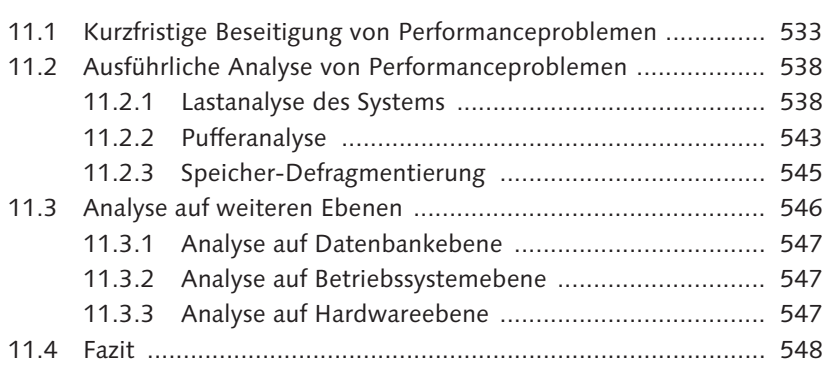

### **12 SAP GUI ............................................................................... 549**

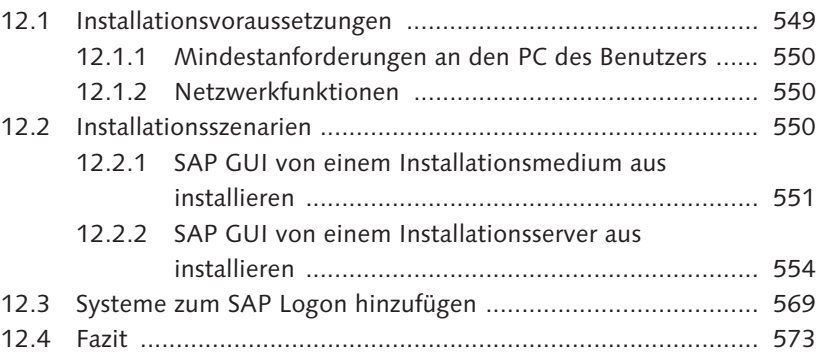

### **13 Benutzerverwaltung ............................................................ 575**

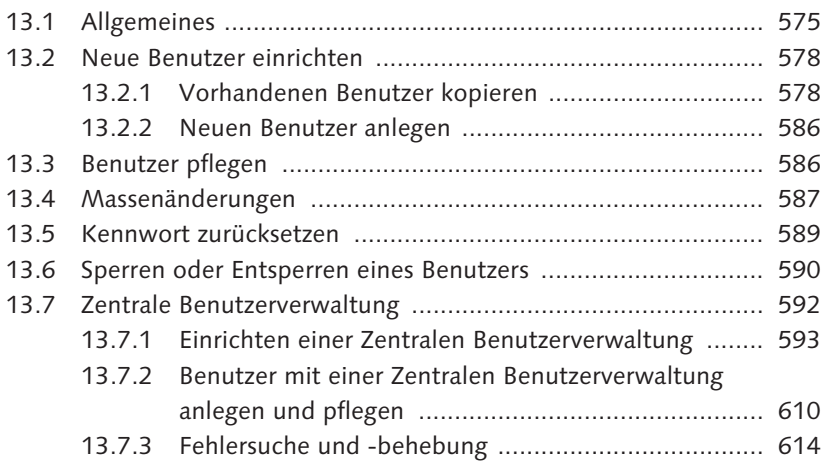

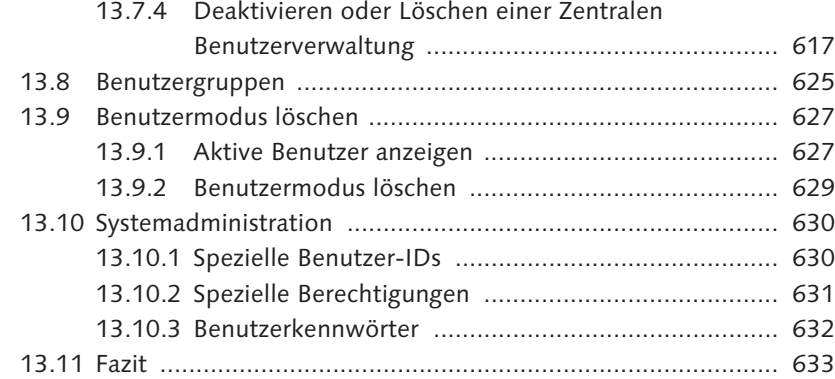

### **14 Berechtigungsverwaltung ................................................... 635**

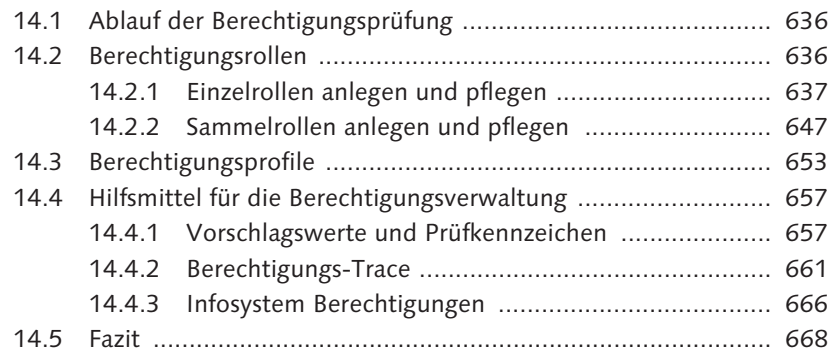

### **15 Hintergrundverarbeitung .................................................... 669**

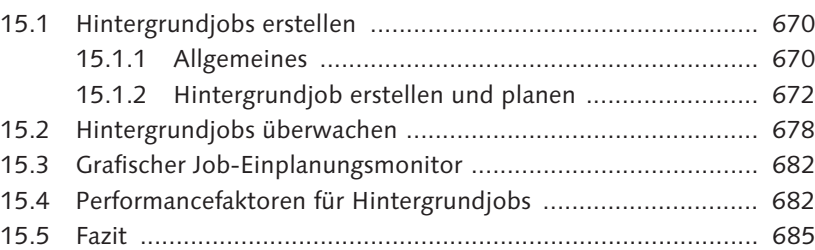

#### **16 Output-Management .......................................................... 687**

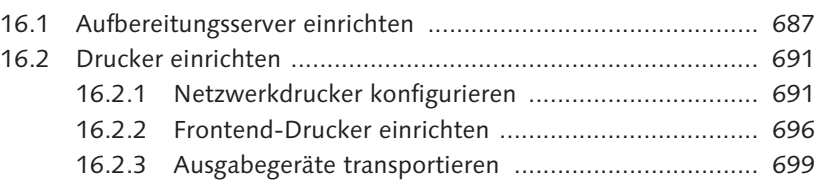

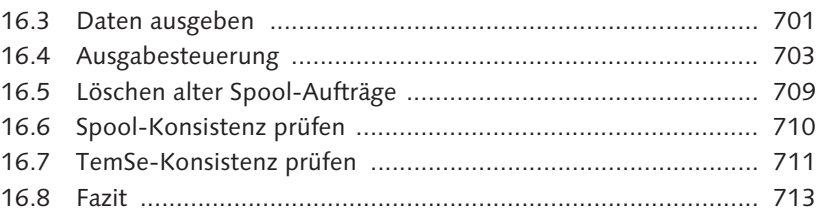

## **17 Änderungs- und Transportmanagement ............................. 715**

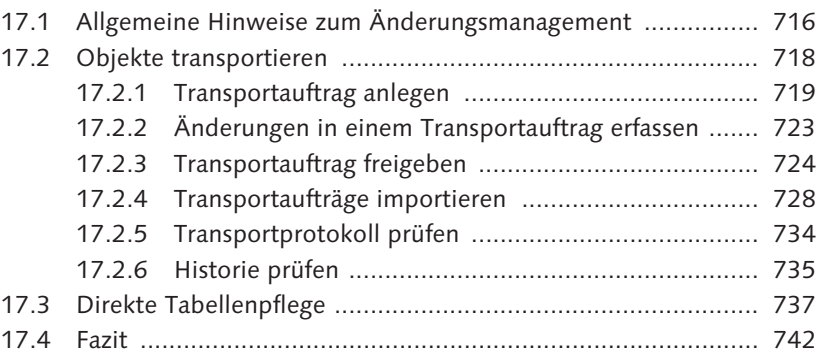

#### **18 Systemwartung ................................................................... 743**

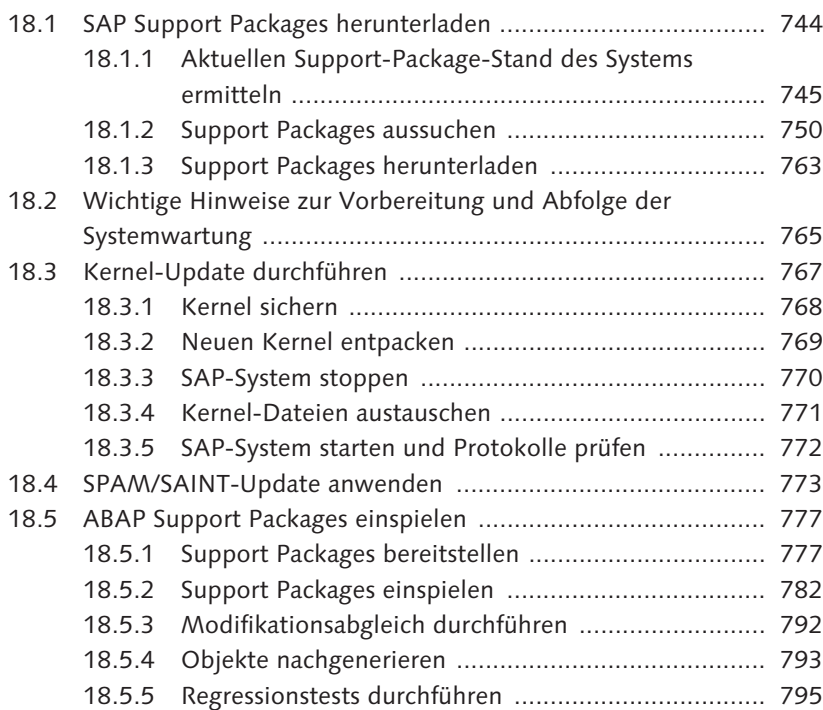

Inhalt

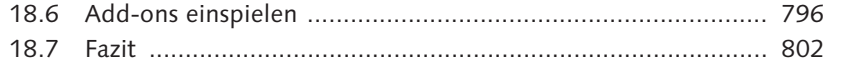

# 

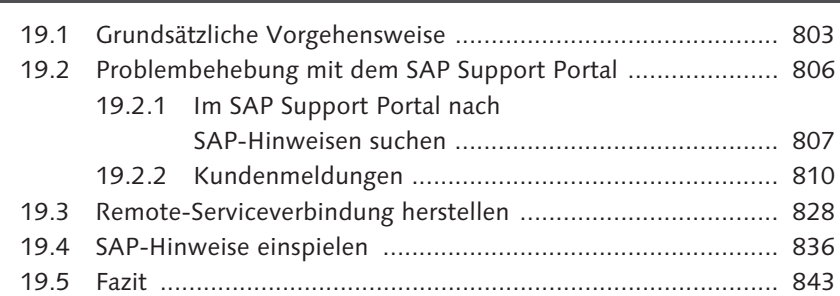

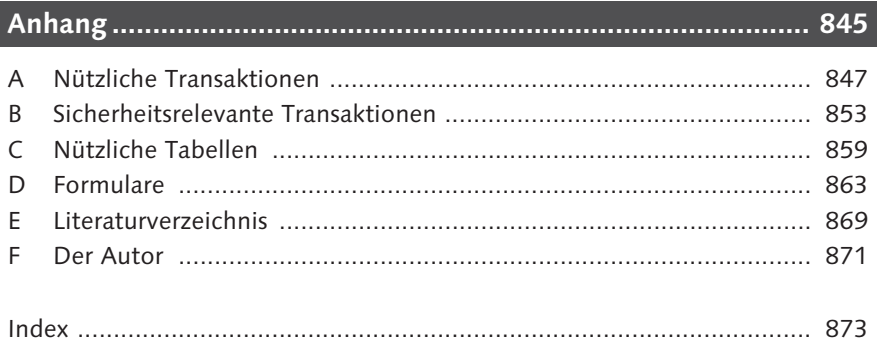